A machine has a record of producing 80% excellent, 17% good, and 3% unacceptable parts. After extensive repairs, a sample of 200 produced 157 excellent, 42 good, and 1 unacceptable part. Have the repairs changed the nature of the output of the machine? Use SPSS with  $\alpha = 0.05$ .

1. Enter the data into one variable (Quality:  $1 =$  Excellent,  $2 =$  Good,  $3 =$  Unacceptable) so that there are 157 Excellent (1), 42 Good (2), and 1 Unacceptable (3). This method enters raw data.

or

quality

Unacceptable

Excellent

Good

count

157  $42$ 

 $\overline{1}$ 

Enter the category values into one variable and the observed frequencies into another variable *(see left figure, below)*. Then weight the category values variable by the observed frequencies variable *(see two right figures, below)*. This method enters tabulated data.

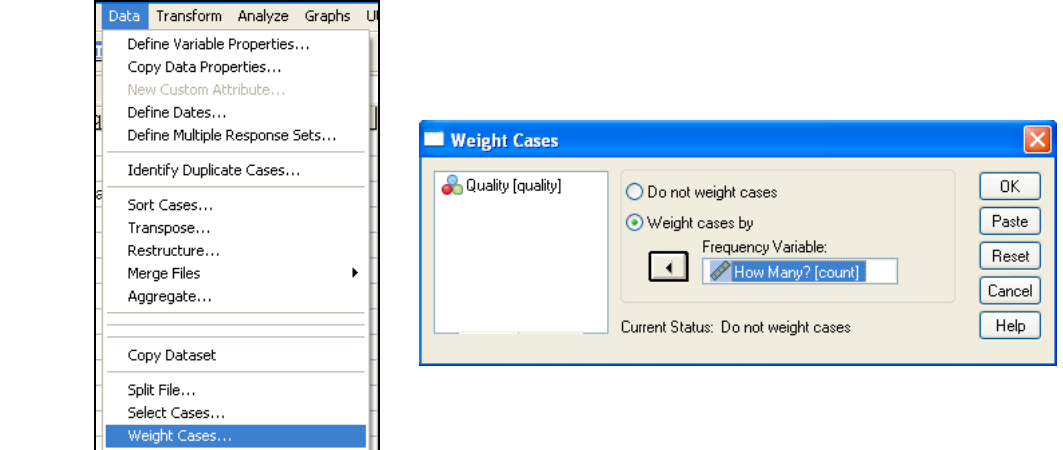

- 2. Select Analyze  $\rightarrow$  Nonparametric Tests  $\rightarrow$  Chi-Square... *(see left figure, below)*.
- 3. Select "Quality" as the test variable and enter the values for the null hypothesis proportions in numerical order by category value [*i.e.*, P(Excellent) =  $\pi_{1,0} = 0.80$ , then P(Good) =  $\pi_{2,0} = 0.17$ , then  $P$ (Unacceptable) =  $\pi_{3,0}$  = 0.03] *(see right figure, below)*.

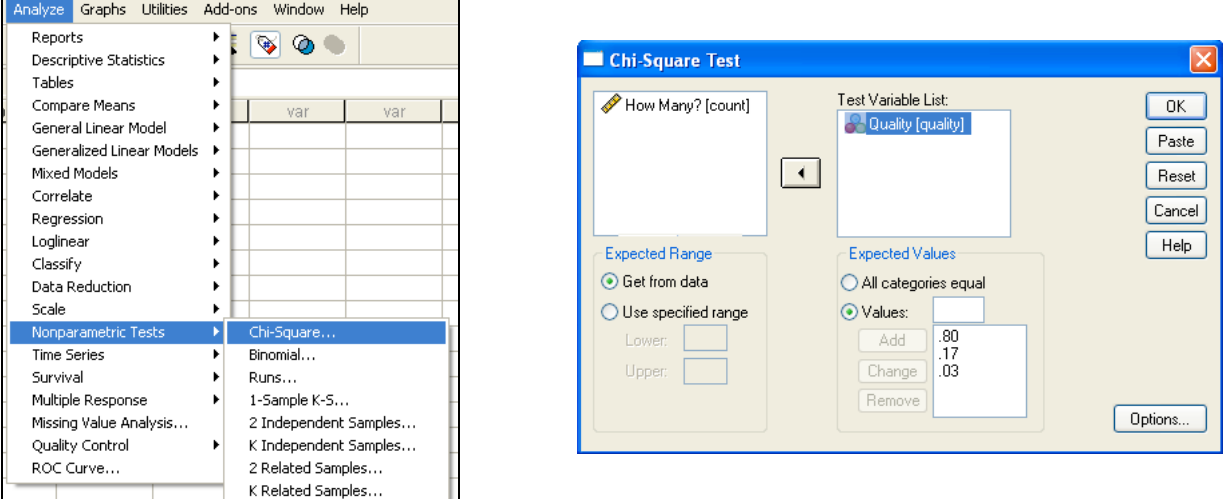

4. Your output gives the expected frequencies table (Step 4.1), the Chi-Square test statistic and *p*-value (Step 4.3), as well as a footnote for checking the assumptions (Step 4.2).

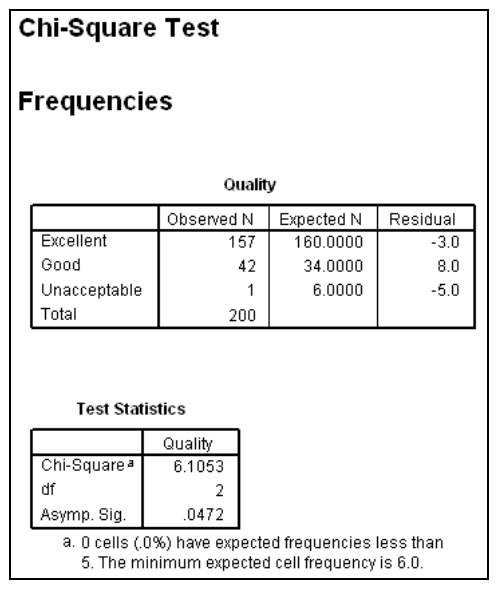

### **Step 1: Hypotheses**

- H<sub>0</sub>: The repairs did not change the nature of the output of the machine. [*i.e.*, the proportions remained the same ( $\pi_1 = 0.80$ ,  $\pi_2 = 0.17$ ,  $\pi_3 = 0.03$ )]
- *H<sub>a</sub>*: The repairs did change the nature of the output of the machine.
	- [*i.e.*, the proportions changed after the repairs (at least one  $\pi_i \neq \pi_{i,0}$ )]
- **Step 2: Significance Level**  $\alpha$  = 0.05

#### **Step 3: Rejection Region**

Reject the null hypothesis if *p*-value  $\leq 0.05 = \alpha$ .

# **Step 4.1: Calculate Expected Frequencies**

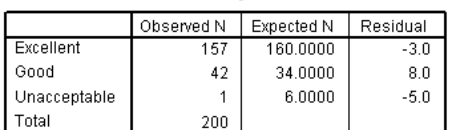

#### **Step 4.2: Check Assumptions**

According to footnote *a* (below), all expected frequencies are  $\geq 5$  (smallest value is 6).

## **Step 4.3: Test Statistic and** *P***-value**

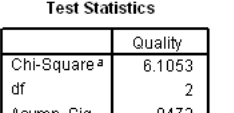

Asymp. Sig.  $.0472$ a. 0 cells (.0%) have expected frequencies less than

5. The minimum expected cell frequency is 6.0.

#### **Step 5: Decision**

Since  $p$ -value = 0.0472  $\leq$  0.05, we shall reject the null hypothesis.

#### **Step 6: State conclusion in words**

At the  $\alpha$  = 0.05 level of significance, there is enough evidence to conclude that the repairs changed the nature of the output of the machine (the proportions are not what they used to be).